Ecole des Mines d'Albi-Carmaux Formation Continue Diplômante

## AUTOMATIQUE - SYSTEMES ÉCHANTILLONNÉS  $(durée : 2h00)$ (Notes de cours et TD autorisées)

On se propose de réaliser la commande du système analogique de fonction de transfert :

$$
G(p) = \frac{K}{p}
$$

Première partie :

On procède au bouclage du système, en continu, suivant le schéma de la Figure 1.

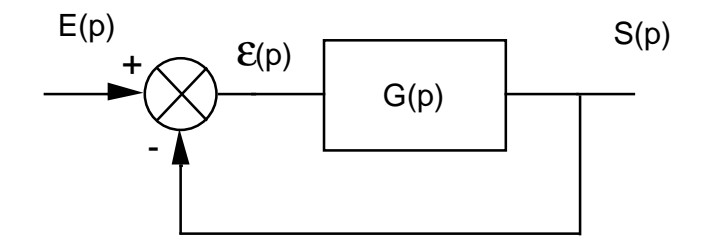

Fig. 1 – Asservissement analogique

Pour les applications numériques, on prendra  $K = 20$ .

- 1.1) Donner la fonction de transfert de la boucle  $T(p)$ .
- 1.2) Calculer la fonction de transfert  $\frac{\varepsilon(p)}{E(r)}$  $\frac{\sigma(p)}{E(p)}$ .
- 1.3) Calculer la valeur de l'erreur en régime permanent  $\varepsilon(+\infty)$  pour une entrée en échelon de position unité (application numérique).

1.4) Calculer la valeur de l'erreur en régime permanent  $\varepsilon(+\infty)$  pour une entrée en rampe de pente 1 (application numérique).

## Deuxième partie :

On procède au bouclage du système, en échantillonné, suivant le schéma de la Figure 2.

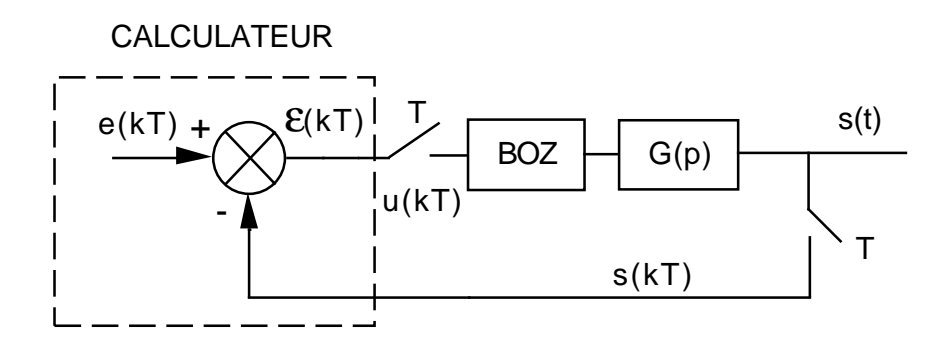

FIG.  $2 -$  Asservissement échantillonné simple

BOZ désigne un bloqueur d'ordre zéro.

Pour les applications numériques, on prendra  $K = 20$  et une période  $T = 0,005 s$ .

- 2.1) Calculer la fonction de transfert échantillonnée de la boucle  $T(z)$ .
- 2.2) Calculer la fonction de transfert échantillonnée  $\frac{S(z)}{E(z)}$  $\frac{z(z)}{E(z)}$ .
- 2.3) En déduire l'équation récurrente liant les échantillons de sortie  $s(kT)$  aux échantillons d'entrée  $e(kT)$ .
- 2.4) Calculer la fonction de transfert échantillonnée  $\frac{\varepsilon(z)}{E(z)}$  $\frac{\sum(z)}{E(z)}$ .
- 2.5) Calculer la valeur de l'erreur en régime permanent  $\varepsilon(+\infty)$  pour une entrée en  $\acute{e}$ chelon de position unité (application numérique). Comparer avec le résultat de la question 1.3)
- 2.6) Calculer la valeur de l'erreur en régime permanent  $\varepsilon(+\infty)$  pour une entrée en rampe de pente 1 (application numérique). Comparer avec le résultat de la question 1.4)

Troisième partie :

Pour une entrée en rampe de pente 1, on souhaite que l'erreur en régime permanent  $\varepsilon(+\infty)$  soit égale à 0,02.

Pour cela, on procède au bouclage du système, en échantillonné, suivant le schéma de la Figure 3, <u>avec</u> :

$$
G_c(z) = K_i \, \frac{z}{z-1}
$$

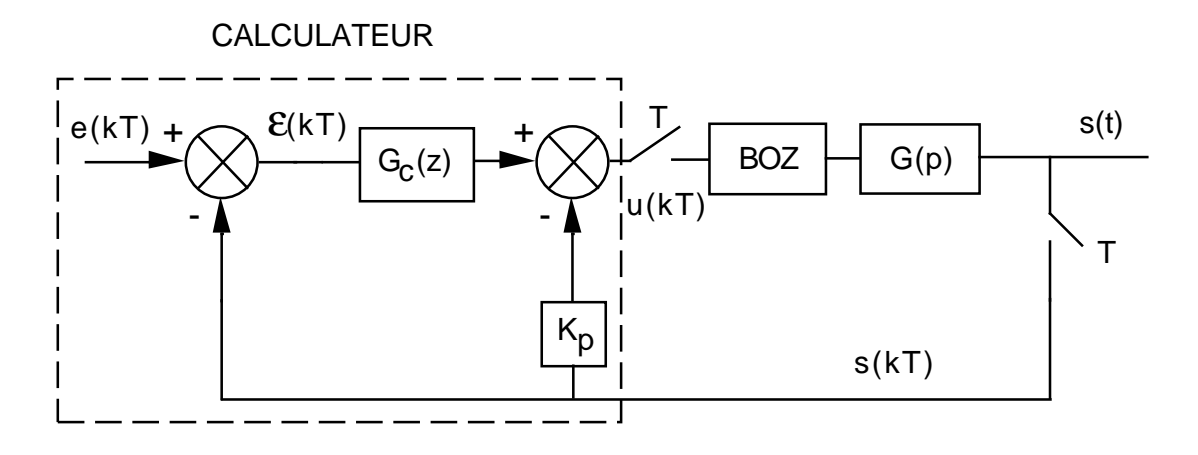

FIG.  $3 -$ Asservissement échantillonné avec correction

Pour les applications numériques, on prendra  $K = 20$ ,  $K_i = 1,25$  et une période  $T =$  $0,005 s$ ; la valeur de  $K_p$  sera déterminée à la question 3.4)

3.1) Montrer que la fonction de transfert échantillonnée  $\frac{\varepsilon(z)}{E(z)}$  $\frac{\partial (x)}{\partial (z)}$  s'écrit :

$$
\frac{\varepsilon(z)}{E(z)} = \frac{z^2 + a z + c}{z^2 + b z + c}
$$

<u>avec</u> :  $a = K K_p T - 2$  ,  $b = K K_i T + K K_p T - 2$  ,  $c = 1 - K K_p T$ 

- 3.2) Calculer la valeur de l'erreur en régime permanent  $\varepsilon(+\infty)$  pour une entrée en  $\acute{e}$ chelon de position unité.
- 3.3) Calculer la valeur de l'erreur en régime permanent  $\varepsilon(+\infty)$  pour une entrée en rampe de pente 1.
- 3.4) En déduire la valeur de  $K_p$  permettant de satisfaire la précision recherchée ( $\varepsilon(+\infty) =$  $(0, 02)$  vis à vis d'une entrée en rampe de pente 1.

## Quatrième partie :

On va chercher le correcteur à réponse pile vis à vis d'une entrée en échelon de position unité.

Pour cela, on adopte le schéma de la Figure 4 :

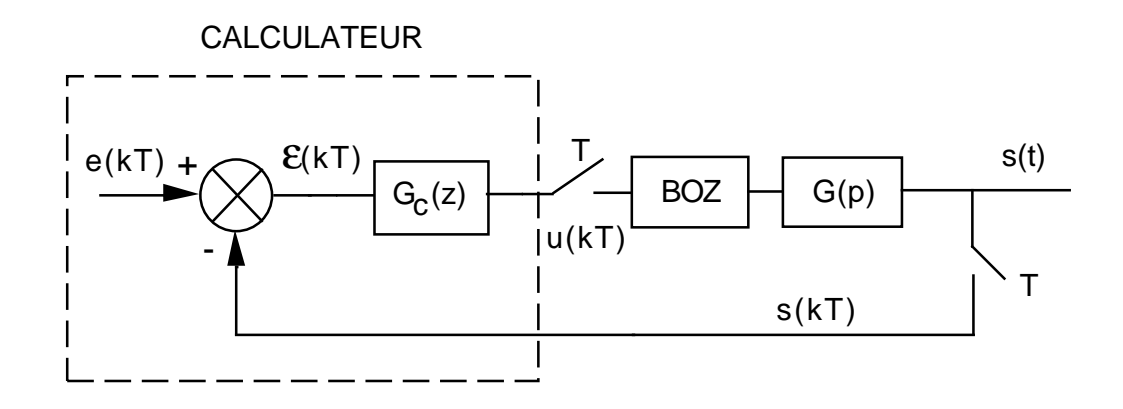

FIG.  $4 -$  Asservissement échantillonné avec correction

4.1) Calculer le correcteur  $G_c(z)$  permettant d'obtenir la réponse pile recherchée.

## Cinquième partie :

On va chercher le correcteur à réponse pile vis à vis d'une entrée en rampe de pente 1.

On montre que pour avoir une réponse pile vis à vis d'une rampe d'entrée,  $(n + 1)$ périodes sont nécessaires, en appelant  $\underline{n}$  l'ordre du système à commander.

Si on applique en entrée une rampe de pente 1, c'est à dire  $e(kT) = kT$ , il faudra satisfaire les contraintes :

$$
s(kT) = kT \qquad pour \quad k \ge n+1
$$

On adopte le schéma de la Figure 4.

5.1) Calculer le correcteur  $G_c(z)$  permettant d'obtenir la réponse pile recherchée. On remarquera que, d'après l'équation récurrente trouvée à la question 2.3),  $e(0) =$ 0 (pour une rampe) conduit à  $s(T) = 0$ .